## **Boletim Técnico**

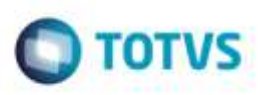

## **Importação de CT-e Redespacho**

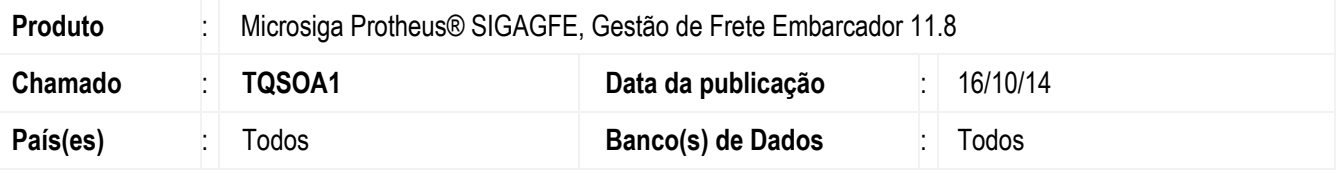

Efetuada alteração no programa de **Importação de CT-e 2.0** para quando o **Tipo de Serviço do CT-e** seja "Redespacho", os Documentos de Carga sejam considerados corretamente.

Para viabilizar essa melhoria, é necessário aplicar o pacote de atualizações (Patch) deste chamado.

## **Procedimento para Utilização**

- 1. Em **Gestão de Frete Embarcador** (**SIGAGFE**), realize a importação de um arquivo CT-e onde a tag tipo de serviço seja "2" ou "3".
- 2. Visualize o Documento de Frete criado. Os Documentos de Carga relacionados devem estar vinculados ao Documento de Frete.

## **Informações Técnicas**

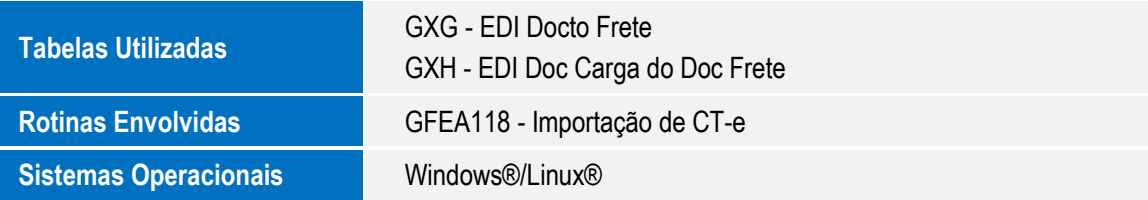

ö